A Föld felszínét műholdakról fényképezik. A felszínen a különböző eszközök pozicionálásához jeladók működnek. A jeladók be- és kikap
solt állapotban lehetnek.

A felszín egy négyzet alakú területét vizsgáljuk, amelyet gondolatban egy 100 × 100-as négyzethálóval borítunk. Err®l a területr®l több fénykép készült. Minden kép egy négyzet alakú területet ábrázol, melyet középpontjának koordinátáival és az oldalhosszúság felének nagyságával rögzít a műhold. Minden kép minden oldala párhuzamos a négyzetháló valamely egyenesével. Készítsünk programot 1508 néven, amely a következő kérdésekre ad választ:

1. Milyen sorszámú jeladó(k) van(nak) többször lefényképezve a megadott területen belül?

- 2. Milyen sorszámú képek(en) van egynél több működő jeladó?
- 3. Mekkora területr®l nem készült kép?

A program standard bemenetének első sorában  $N$  ( $N \le 100$ ) a fényképek száma és  $M$  ( $M \le 100$ ) a jeladók száma. A következő N sorban egy-egy képet leíró három egész szám szerepel: a kép középpontjának  $(x, y)$  koordinátája  $(1 \leq x, y \leq 100)$  és a kép oldalhosszának fele  $(1 \leq h \leq 10)$ . Azaz a négyzet alakú kép két szemközti csúcsa  $(x-h, y-h)$ és  $(x+h, y+h)$  koordinátákkal bír. A következő M sorban egy-egy jeladót leíró három szám szerepel egy-egy szóközzel elválasztva: az első két szám a jeladó (xjel, yjel) koordinátája (1  $\leq$  xjel, yjel  $\leq$  100) és a harmadik a jeladó állapotát jelzi (1 bekap
solt és <sup>0</sup> kikap
solt).

A program standard kimenetén a három kérdésre adott válasz jelenjen meg soronként. Ha egy kérdésre nin
s válasz, akkor üres sort írjunk ki.

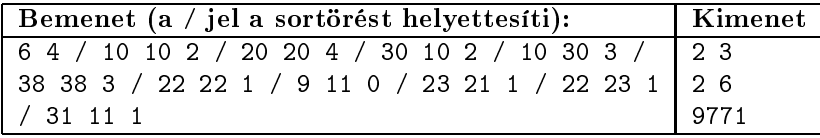

Beküldendő egy tömörített 1508. zip állományban a program forráskódja és rövid dokumentációja, amely megadja, hogy a forrásállomány melyik fejlesztői környezetben fordítható.